# <span id="page-0-0"></span>celegansprobe

October 18, 2023

celegansprobe *Probe sequence for microarrays of type celegans.*

# Description

This data object was automatically created by the package AnnotationForge version 1.11.21.

#### Usage

data(celegansprobe)

#### Format

A data frame with 249165 rows and 6 columns, as follows.

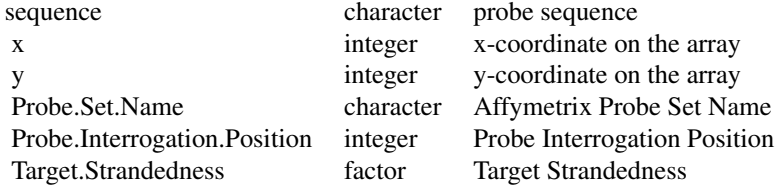

### Source

The probe sequence data was obtained from http://www.affymetrix.com. The file name was C\\_elegans\\_probe\\_tab.

# Examples

```
celegansprobe
as.data.frame(celegansprobe[1:3,])
```
# Index

∗ datasets

celegansprobe, [1](#page-0-0)

celegansprobe, [1](#page-0-0)